# Package 'UBCRM'

April 26, 2024

Type Package

Title Simulate and Conduct Dose-Escalation Phase I Studies

Version 1.0.3

Date 2024-04-25

Author Benjamin Esterni with contribution from Baboukar Mane

Maintainer Christophe Zemmour <christophe.zemmour@gmail.com>

Description Two Phase I designs are implemented in the package: the classical 3+3 and the Contin-ual Reassessment Method ([<doi:10.2307/2531628>](https://doi.org/10.2307/2531628)). Simulations tools are also available to estimate the operating characteristics of the methods with several user-dependent options.

License GPL  $(>= 2)$ 

NeedsCompilation no

Repository CRAN

Date/Publication 2024-04-26 08:30:02 UTC

# R topics documented:

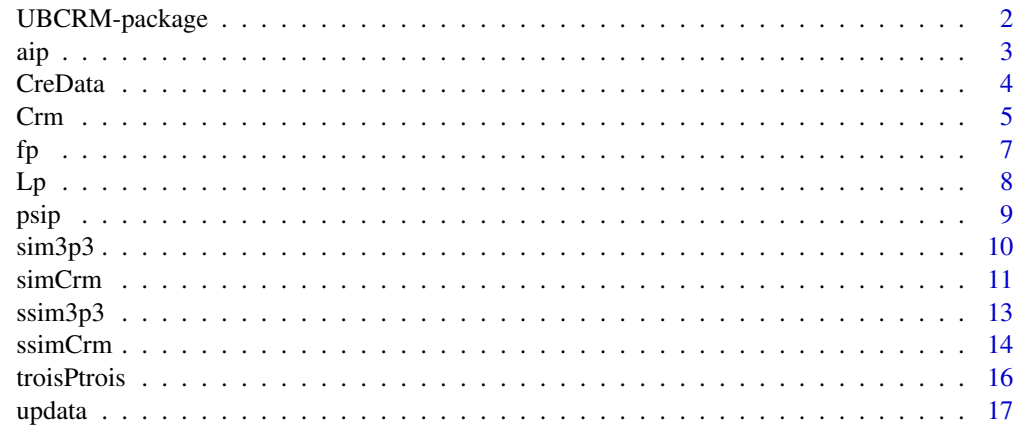

**Index** 2008 **Index** 2008 **Index** 

<span id="page-1-0"></span>UBCRM-package *UBCRM is a package containing functions to simulate and conduct dose escalation phase I studies*

### **Description**

Two designs are implemented in the package: the classical 3+3 and the Continual Reassessment Method. Simulations tools are also available to estimate the operating characteristics of the methods with several user-dependent options.

#### Author(s)

Benjamin Esterni, Baboukar Mane. Unite de Biostatistique et de Methodologie, Institut Paoli-Calmettes, Marseille, France.

#### References

O'Quigley J., Pepe M., Fisher L. (1990). Continual Reassessment Method: a practical design for Phase I clinical trials in cancer. Biometrics 46, 33-48. <https://doi.org/10.2307/2531628>

O'Quigley J., Shen LZ. (1996). Continual Reassessment Method: a likelihood approach. Biometrics 52, 673-684. <https://doi.org/10.2307/2532905>

Paoletti X., Kramar A. (2009). A comparison of model choices for the Continual Reassessment Method in phase I cancer trials. Statistics in Medecine 28, 3012-3028. <https://doi.org/10.1002/sim.3682>

Chamorey Emmanuel. (2009). Methodologie des essais de phase precoce en cancerologie: evolution des schemas et apport de la pharmacologie. These.

Garret-Mayer Elizabeth. (2006). The Continual Reassessment Method for dose-finding studies: a tutorial. Clinical Trials: 57-71. <https://doi.org/10.1191/1740774506cn134oa>

#### Examples

```
data<- CreData(4)
prior<-c(.05,.1,.15,.2)
# One study simulation
simCrm(prior=prior, firstdose = 2, truerate = prior, cohortsize = 3, target = 1/3,
nptmax = 18, nmaxmtd = 6, nmaxdose = 18, sd = 1.34, approach = "bayes", model = "power",
method = "fpost", nextlevel = "ntarget", upskipping = TRUE, downskipping = FALSE,
lastdose = NA, graphic = FALSE, seed = 20130110)
# N simulations with CRM
# Power model, no up skipping, start at dose 2
res1<- ssimCrm(prior=prior, 100, firstdose = 2, truerate = prior, cohortsize = 3,
target = 1/3, nptmax = 18, nmaxmtd = 6, nmaxdose = 18, sd = 1.34, approach = "bayes",
method = "fpost", model = "power", nextlevel = "ntarget", upskipping = TRUE,
downskipping = FALSE, r = 2, seed=20130110)res1
```

```
aip 3
```

```
# Simulations with 3+3 design
res2<- ssim3p3(truerate=prior, 100, r = 2, seed=20130110)
res2
```
aip *Functions to calculate the appropriate dose level singletons*

#### Description

Pool of functions to calculate dose level singletons values: aip, ail2 and ait2 calculate sgl in order that  $E[psy] = prior$ , ail1 and ait1 calculate sgl in order that  $psy(sgl,1) = prior$ .

#### Usage

```
aip(p\_prior, sd = 1.34)ait1(p_prior, a=1)
ail1(p_prior, a=1)
ait2(p_prior)
ail2(p_prior)
```
# Arguments

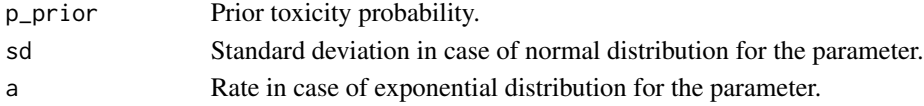

#### Value

Numeric length(p-prior)-vector.

#### Author(s)

Benjamin Esterni, Baboukar Mane. Unite de Biostatistique et de Methodologie, Institut Paoli-Calmettes, Marseille, France.

#### References

O'Quigley J., Pepe M., Fisher L. (1990). Continual Reassessment Method: a practical design for Phase I clinical trials in cancer. Biometrics 46, 33-48. <https://doi.org/10.2307/2531628>

O'Quigley J., Shen LZ. (1996). Continual Reassessment Method: a likelihood approach. Biometrics 52, 673-684. <https://doi.org/10.2307/2532905>

Paoletti X., Kramar A. (2009). A comparison of model choices for the Continual Reassessment Method in phase I cancer trials. Statistics in Medecine 28, 3012-3028. <https://doi.org/10.1002/sim.3682>

Chamorey Emmanuel. (2009). Methodologie des essais de phase precoce en cancerologie: evolution des schemas et apport de la pharmacologie. These.

Garret-Mayer Elizabeth. (2006). The Continual Reassessment Method for dose-finding studies: a tutorial. Clinical Trials: 57-71. <https://doi.org/10.1191/1740774506cn134oa>

<span id="page-3-1"></span><span id="page-3-0"></span>

#### Description

Creates a n-row summary dataframe indicating the number of treated patients and observed DLTs at each of the n dose-levels. This is the dataframe structure that will be needed in the different functions of the UBCRM package.

#### Usage

```
CreData(ndose = 3, dosenames = paste("dose", 1:ndose, sep = ""))
```
#### Arguments

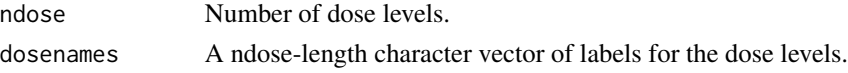

# Value

A ndose \* 3 dataframe containing:

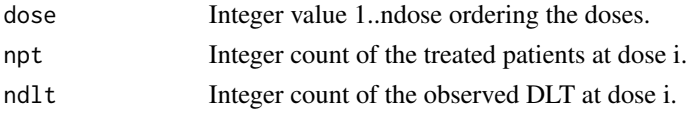

#### Author(s)

Benjamin Esterni, Baboukar Mane. Unite de Biostatistique et de Methodologie, Institut Paoli-Calmettes, Marseille, France.

# References

O'Quigley J., Pepe M., Fisher L. (1990). Continual Reassessment Method: a practical design for Phase I clinical trials in cancer. Biometrics 46, 33-48. <https://doi.org/10.2307/2531628>

O'Quigley J., Shen LZ. (1996). Continual Reassessment Method: a likelihood approach. Biometrics 52, 673-684. <https://doi.org/10.2307/2532905>

Paoletti X., Kramar A. (2009). A comparison of model choices for the Continual Reassessment Method in phase I cancer trials. Statistics in Medecine 28, 3012-3028. <https://doi.org/10.1002/sim.3682>

Chamorey Emmanuel. (2009). Methodologie des essais de phase precoce en cancerologie: evolution des schemas et apport de la pharmacologie. These.

Garret-Mayer Elizabeth. (2006). The Continual Reassessment Method for dose-finding studies: a tutorial. Clinical Trials: 57-71. <https://doi.org/10.1191/1740774506cn134oa>

#### See Also

[updata](#page-16-1)

#### <span id="page-4-0"></span>Crm 5

# Examples

```
data<- CreData(5,c("5 mg/m2","7 mg/m2","10 mg/m2","15 mg/m2","20 mg/m2"))
data
```
<span id="page-4-1"></span>

Crm *Dose-escalation with the Continual Reassessment Method*

# Description

The function gives the next level to include patients following a model-based design. Needs an updated input dataframe with the CreData() structure.

# Usage

```
Crm(Dk, prior, target = 1/3, nptmax = 24, nmaxmtd = 6, nmaxdose = nptmax, sd = 1.34,
approach = "bayes", model = "power", method = "fpost", nextlevel = "ntarget",
upskipping = F, downskipping = F, lastdose = NA)
```
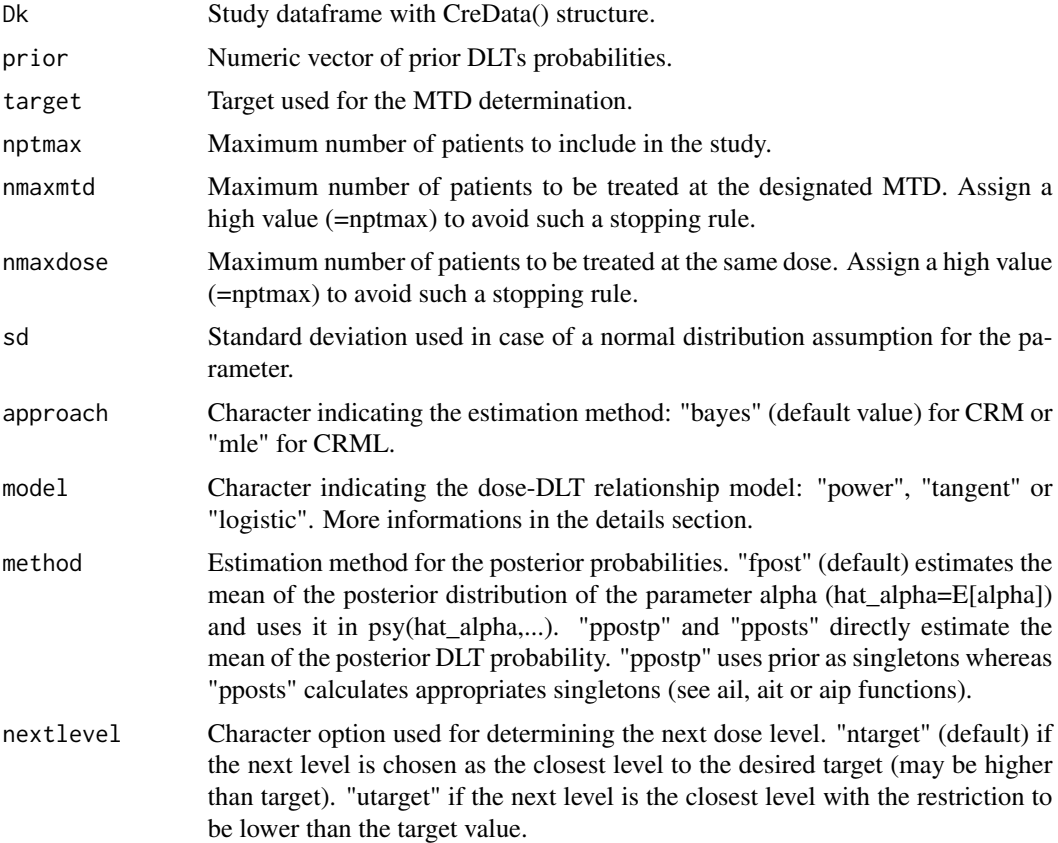

<span id="page-5-0"></span>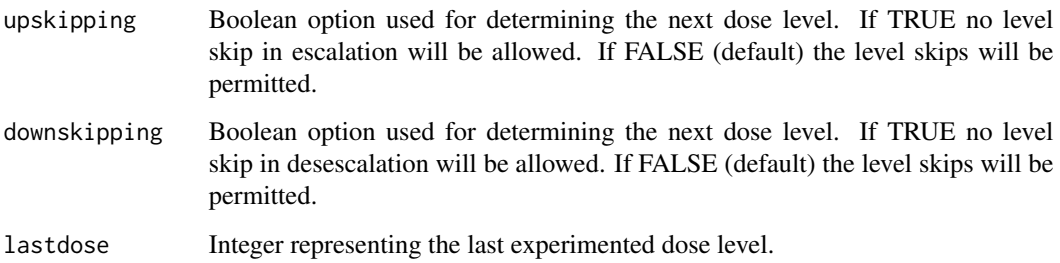

# **Details**

Details of the 3 dose-DLT relationship proposed models: "power" for the power model psy(s,a)= $s^A$ exp(a), "tangent" for the hyperbolic tangent model  $psy(s,a) = ((tanh(s)+1)/2)^{**}a$ , "logistic" for the logistic model psy(s,a) =  $\exp(3+a^*s)/(1+\exp(3+a^*s))$ . Note: power and tangent models are equivalent after an appropriate transformation on the parameter.

# Value

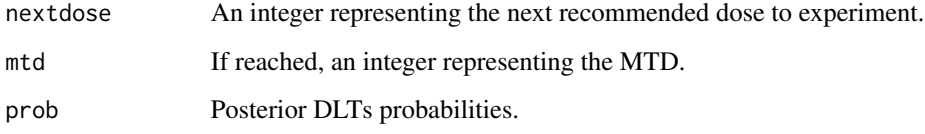

# Author(s)

Benjamin Esterni, Baboukar Mane. Unite de Biostatistique et de Methodologie, Institut Paoli-Calmettes, Marseille, France.

# References

O'Quigley J., Pepe M., Fisher L. (1990). Continual Reassessment Method: a practical design for Phase I clinical trials in cancer. Biometrics 46, 33-48. <https://doi.org/10.2307/2531628>

O'Quigley J., Shen LZ. (1996). Continual Reassessment Method: a likelihood approach. Biometrics 52, 673-684. <https://doi.org/10.2307/2532905>

Paoletti X., Kramar A. (2009). A comparison of model choices for the Continual Reassessment Method in phase I cancer trials. Statistics in Medecine 28, 3012-3028. <https://doi.org/10.1002/sim.3682>

Chamorey Emmanuel. (2009). Methodologie des essais de phase precoce en cancerologie: evolution des schemas et apport de la pharmacologie. These.

Garret-Mayer Elizabeth. (2006). The Continual Reassessment Method for dose-finding studies: a tutorial. Clinical Trials: 57-71. <https://doi.org/10.1191/1740774506cn134oa>

#### See Also

[simCrm](#page-10-1), [ssimCrm](#page-13-1)

# Examples

```
data<- CreData(5)
data<- updata(data,1,3,0)
data<- updata(data,2,3,1)
data<- updata(data,2,3,1)
data
Crm(data,prior=c(0.1,0.15,0.25,0.35,0.45),target=0.3,nextlevel="ntarget",nptmax=24,nmaxmtd=6)
data<- updata(data,3,3,2)
data
Crm(data,prior=c(0.1,0.15,0.25,0.35,0.45),target=0.3,nextlevel="ntarget",nptmax=24,nmaxmtd=6)
```
#### fp *Density functions*

#### **Description**

Density functions for the model parameter. fp(a,sd) is the normal density:  $1/(sd*sqrt(2*pi))*exp( (a^2)/(2^*sd^2)$ . ft and fl are the exponential density (with a fixed rate = 1): exp(-a).

#### Usage

fp(a, sd) ft(a)  $f1(a)$ 

#### Arguments

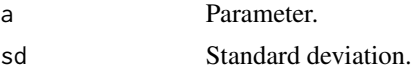

### Value

Numeric value of the computed density.

# Author(s)

Benjamin Esterni, Baboukar Mane. Unite de Biostatistique et de Methodologie, Institut Paoli-Calmettes, Marseille, France.

# References

O'Quigley J., Pepe M., Fisher L. (1990). Continual Reassessment Method: a practical design for Phase I clinical trials in cancer. Biometrics 46, 33-48. <https://doi.org/10.2307/2531628>

O'Quigley J., Shen LZ. (1996). Continual Reassessment Method: a likelihood approach. Biometrics 52, 673-684. <https://doi.org/10.2307/2532905>

Paoletti X., Kramar A. (2009). A comparison of model choices for the Continual Reassessment Method in phase I cancer trials. Statistics in Medecine 28, 3012-3028. <https://doi.org/10.1002/sim.3682>

<span id="page-6-0"></span> $f$ *p* 7

Chamorey Emmanuel. (2009). Methodologie des essais de phase precoce en cancerologie: evolution des schemas et apport de la pharmacologie. These.

Garret-Mayer Elizabeth. (2006). The Continual Reassessment Method for dose-finding studies: a tutorial. Clinical Trials: 57-71. <https://doi.org/10.1191/1740774506cn134oa>

Lp *Likelihood functions*

# Description

Lp is the likelihood function for the power model  $\frac{p(y(s,a)}{=s}$  and  $\frac{p(x(s,a)-s)}{=s}$  and  $\frac{p(x(s,a)-s)}{=s}$  and  $\frac{p(x(s,a)-s)}{=s}$  and  $\frac{p(x(s,a)-s)}{=s}$  and  $\frac{p(x(s,a)-s)}{=s}$  and  $\frac{p(x(s,a)-s)}{=s}$  and  $\frac{p(x(s,a)-s)}{=s}$  and  $\frac{p$ for the hyperbolic tangent model  $psy(s,a) = ((tanh(s)+1)/2)^{**}a$ . L1 is the likelihood function for the logistic model psy(s,a) =  $exp(3+a*s)/(1+exp(3+a*s))$ .

# Usage

Lp(a, data, sgl) Lt(a, data, sgl) Ll(a, data, sgl)

#### Arguments

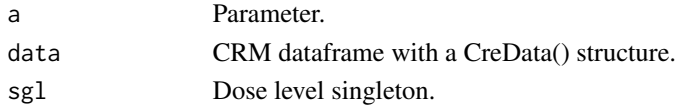

# Value

Numeric value of the computed likelihood.

# Author(s)

Benjamin Esterni, Baboukar Mane. Unite de Biostatistique et de Methodologie, Institut Paoli-Calmettes, Marseille, France.

#### References

O'Quigley J., Pepe M., Fisher L. (1990). Continual Reassessment Method: a practical design for Phase I clinical trials in cancer. Biometrics 46, 33-48. <https://doi.org/10.2307/2531628>

O'Quigley J., Shen LZ. (1996). Continual Reassessment Method: a likelihood approach. Biometrics 52, 673-684. <https://doi.org/10.2307/2532905>

Paoletti X., Kramar A. (2009). A comparison of model choices for the Continual Reassessment Method in phase I cancer trials. Statistics in Medecine 28, 3012-3028. <https://doi.org/10.1002/sim.3682>

Chamorey Emmanuel. (2009). Methodologie des essais de phase precoce en cancerologie: evolution des schemas et apport de la pharmacologie. These.

Garret-Mayer Elizabeth. (2006). The Continual Reassessment Method for dose-finding studies: a tutorial. Clinical Trials: 57-71. <https://doi.org/10.1191/1740774506cn134oa>

<span id="page-7-0"></span>

<span id="page-8-0"></span>

# Description

psip corresponds to the power model  $psy(s,a)=s^{\wedge}exp(a)$ . psit corresponds to the hyperbolic tangent model psy(s,a)=  $((\tanh(s)+1)/2)$ <sup>\*</sup>a. psil corresponds to the logistic model psy(s,a) = exp(3+a<sup>\*</sup>s)/(1+exp(3+a<sup>\*</sup>s)).

#### Usage

psip(sgl,a) psit(sgl,a) psil(sgl,a)

# Arguments

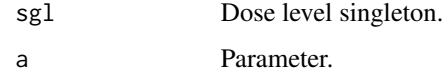

# Value

Numeric value of the computed function.

#### Author(s)

Benjamin Esterni, Baboukar Mane. Unite de Biostatistique et de Methodologie, Institut Paoli-Calmettes, Marseille, France.

# References

O'Quigley J., Pepe M., Fisher L. (1990). Continual Reassessment Method: a practical design for Phase I clinical trials in cancer. Biometrics 46, 33-48. <https://doi.org/10.2307/2531628>

O'Quigley J., Shen LZ. (1996). Continual Reassessment Method: a likelihood approach. Biometrics 52, 673-684. <https://doi.org/10.2307/2532905>

Paoletti X., Kramar A. (2009). A comparison of model choices for the Continual Reassessment Method in phase I cancer trials. Statistics in Medecine 28, 3012-3028. <https://doi.org/10.1002/sim.3682>

Chamorey Emmanuel. (2009). Methodologie des essais de phase precoce en cancerologie: evolution des schemas et apport de la pharmacologie. These.

Garret-Mayer Elizabeth. (2006). The Continual Reassessment Method for dose-finding studies: a tutorial. Clinical Trials: 57-71. <https://doi.org/10.1191/1740774506cn134oa>

<span id="page-9-1"></span><span id="page-9-0"></span>

#### **Description**

Given a true rates vector of DLT probabilities, the function simulate a 3+3 dose-escalation design.

#### Usage

```
sim3p3(truerate, seed = NULL)
```
# Arguments

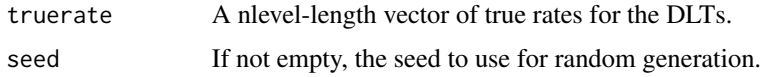

#### Value

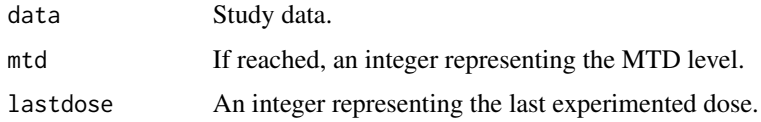

# Author(s)

Benjamin Esterni, Baboukar Mane. Unite de Biostatistique et de Methodologie, Institut Paoli-Calmettes, Marseille, France.

# References

O'Quigley J., Pepe M., Fisher L. (1990). Continual Reassessment Method: a practical design for Phase I clinical trials in cancer. Biometrics 46, 33-48. <https://doi.org/10.2307/2531628>

O'Quigley J., Shen LZ. (1996). Continual Reassessment Method: a likelihood approach. Biometrics 52, 673-684. <https://doi.org/10.2307/2532905>

Paoletti X., Kramar A. (2009). A comparison of model choices for the Continual Reassessment Method in phase I cancer trials. Statistics in Medecine 28, 3012-3028. <https://doi.org/10.1002/sim.3682>

Chamorey Emmanuel. (2009). Methodologie des essais de phase precoce en cancerologie: evolution des schemas et apport de la pharmacologie. These.

Garret-Mayer Elizabeth. (2006). The Continual Reassessment Method for dose-finding studies: a tutorial. Clinical Trials: 57-71. <https://doi.org/10.1191/1740774506cn134oa>

# See Also

[troisPtrois](#page-15-1), [ssim3p3](#page-12-1)

#### <span id="page-10-0"></span> $s$ imCrm 11

# Examples

```
# A 3-dose study with 10%, 20% and 30% of true rates for toxicity
sim3p3(c(0.1,0.2,0.3))
```
<span id="page-10-1"></span>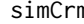

m *Simulation of one dose-escalation study with the Continual Reassessment Method*

# Description

Given prior and true rates vectors of DLT probabilities, the function simulates a CRM dose-escalation design.

# Usage

```
simCrm(prior, firstdose = NA, truerate = prior, cohortsize = 3, target = 1/3,nptmax = 24,
nmaxmtd = nptmax, nmaxdose = nptmax, sd = 1.34, approach = "bayes", model = "power",
method = "fpost", nextlevel = "ntarget", upskipping = F, downskipping = F, lastdose = NA,
graphic = F, seed = NULL)
```
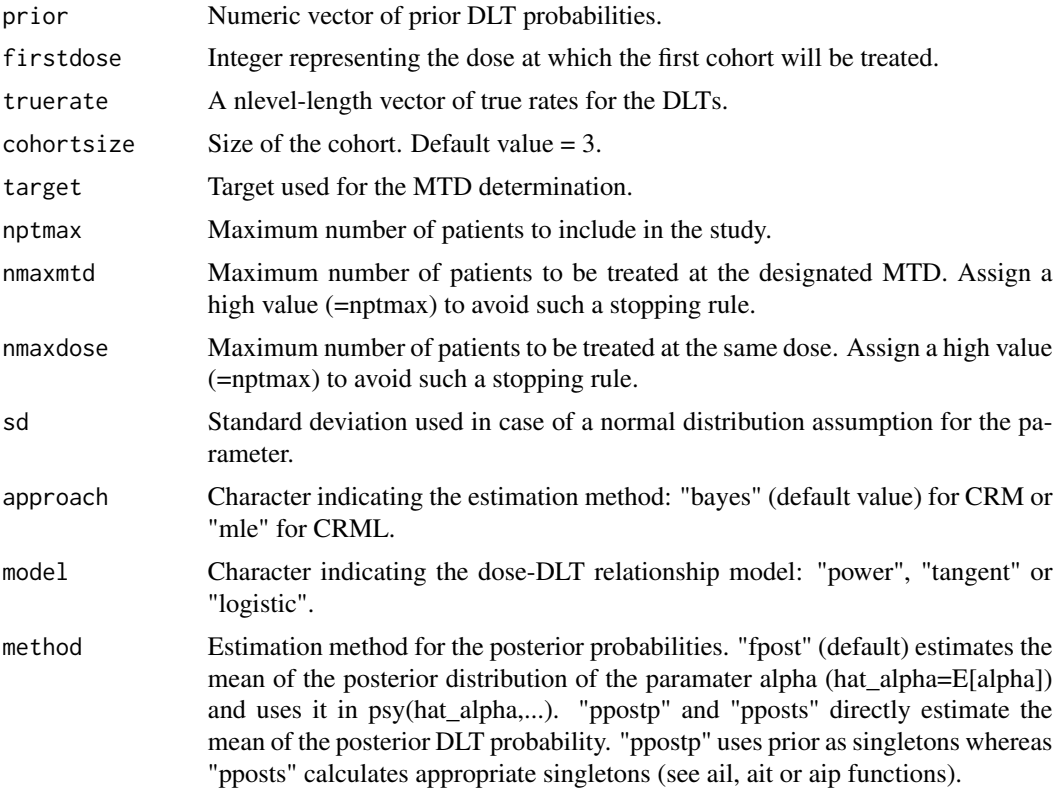

<span id="page-11-0"></span>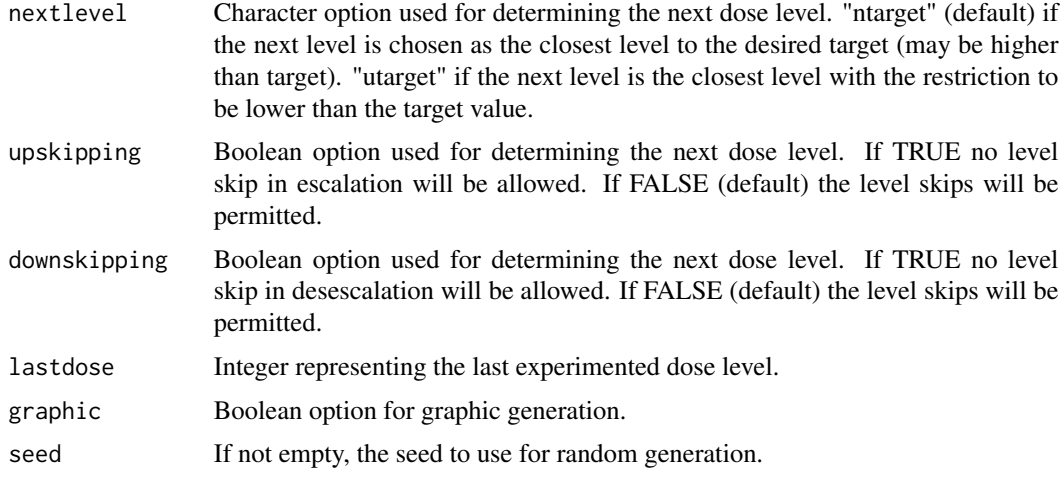

#### Value

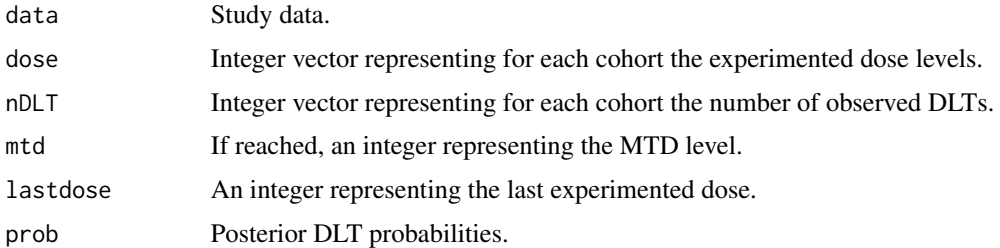

#### Author(s)

Benjamin Esterni, Baboukar Mane. Unite de Biostatistique et de Methodologie, Institut Paoli-Calmettes, Marseille, France.

#### References

O'Quigley J., Pepe M., Fisher L. (1990). Continual Reassessment Method: a practical design for Phase I clinical trials in cancer. Biometrics 46, 33-48. <https://doi.org/10.2307/2531628>

O'Quigley J., Shen LZ. (1996). Continual Reassessment Method: a likelihood approach. Biometrics 52, 673-684. <https://doi.org/10.2307/2532905>

Paoletti X., Kramar A. (2009). A comparison of model choices for the Continual Reassessment Method in phase I cancer trials. Statistics in Medecine 28, 3012-3028. <https://doi.org/10.1002/sim.3682>

Chamorey Emmanuel. (2009). Methodologie des essais de phase precoce en cancerologie: evolution des schemas et apport de la pharmacologie. These.

Garret-Mayer Elizabeth. (2006). The Continual Reassessment Method for dose-finding studies: a tutorial. Clinical Trials: 57-71. <https://doi.org/10.1191/1740774506cn134oa>

# See Also

[Crm](#page-4-1), [ssimCrm](#page-13-1)

#### <span id="page-12-0"></span>ssim $3p3$  13

# Examples

simCrm(c(0.1,0.2,0.3,0.35,0.45),firstdose=1,target=0.33)

<span id="page-12-1"></span>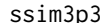

Simulation of n dose-escalation study with the 3+3 design

# Description

The ssim3p3 function simulates n dose-escalation study with the 3+3 design and provides summarized results.

# Usage

ssim3p3(truerate,  $n, r = 2$ , seed = NULL)

#### **Arguments**

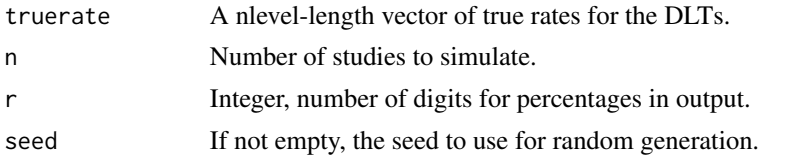

#### Value

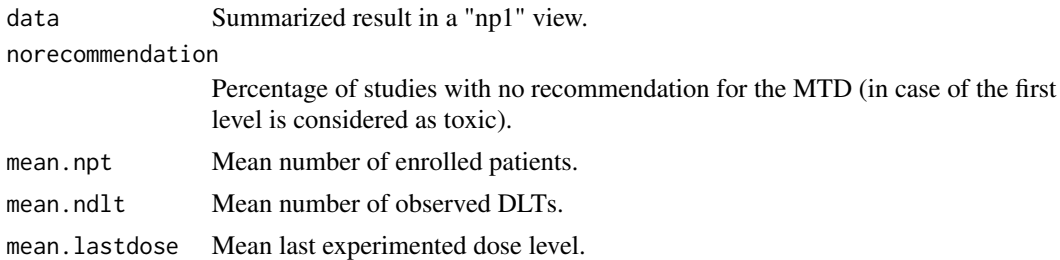

# Author(s)

Benjamin Esterni, Baboukar Mane. Unite de Biostatistique et de Methodologie, Institut Paoli-Calmettes, Marseille, France.

# References

O'Quigley J., Pepe M., Fisher L. (1990). Continual Reassessment Method: a practical design for Phase I clinical trials in cancer. Biometrics 46, 33-48. <https://doi.org/10.2307/2531628>

O'Quigley J., Shen LZ. (1996). Continual Reassessment Method: a likelihood approach. Biometrics 52, 673-684. <https://doi.org/10.2307/2532905>

Paoletti X., Kramar A. (2009). A comparison of model choices for the Continual Reassessment Method in phase I cancer trials. Statistics in Medecine 28, 3012-3028. <https://doi.org/10.1002/sim.3682> <span id="page-13-0"></span>Chamorey Emmanuel. (2009). Methodologie des essais de phase precoce en cancerologie: evolution des schemas et apport de la pharmacologie. These.

Garret-Mayer Elizabeth. (2006). The Continual Reassessment Method for dose-finding studies: a tutorial. Clinical Trials: 57-71. <https://doi.org/10.1191/1740774506cn134oa>

# See Also

[troisPtrois](#page-15-1), [sim3p3](#page-9-1)

# Examples

ssim3p3(c(0.1,0.2,0.25,0.35),100)

<span id="page-13-1"></span>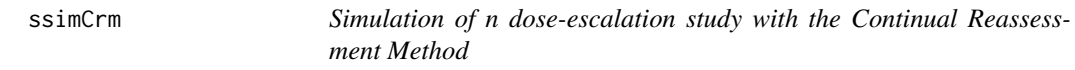

#### Description

The ssimCrm function simulates n dose-escalation study with the CRM and provides summarized results.

# Usage

```
ssimCrm(prior, n, firstdose = NA, truerate = prior, cohortsize = 3, target = 1/3,
nptmax = 24, nmaxmd = nptmax, nmaxdose = nptmax, sd = 1.34, approach = "bayes",method = "fpost", model = "power", nextlevel = "ntarget", upskipping = F,
downskipping = F, r = 2, seed = NULL)
```
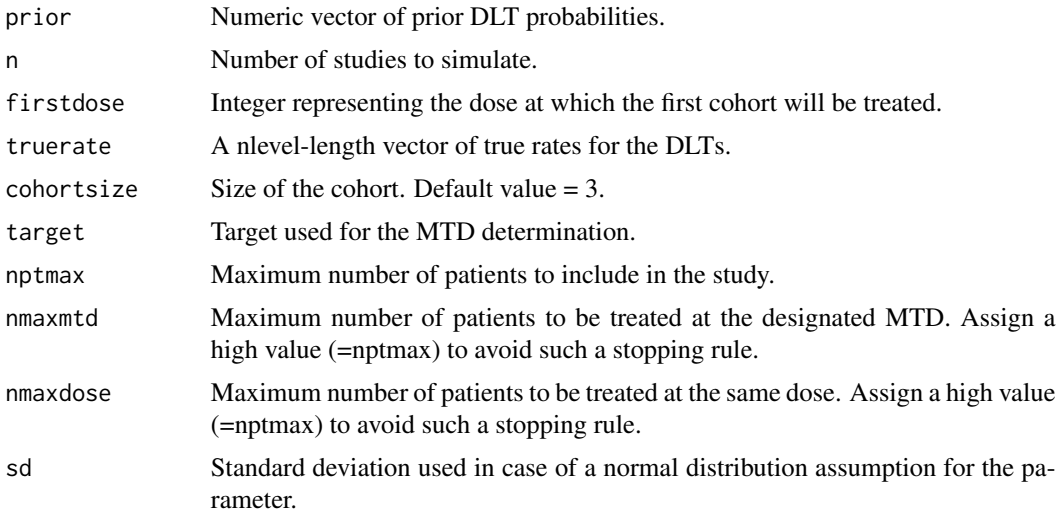

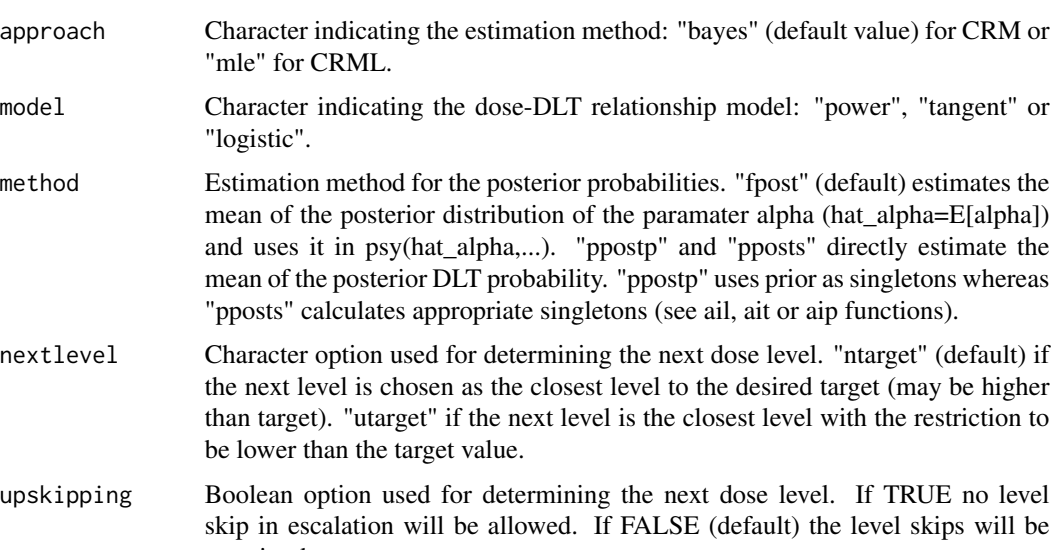

- permitted. downskipping Boolean option used for determining the next dose level. If TRUE no level skip in desescalation will be allowed. If FALSE (default) the level skips will be permitted. r Integer, number of digits for percentages in output.
- seed If not empty, the seed to use for random generation.

# Value

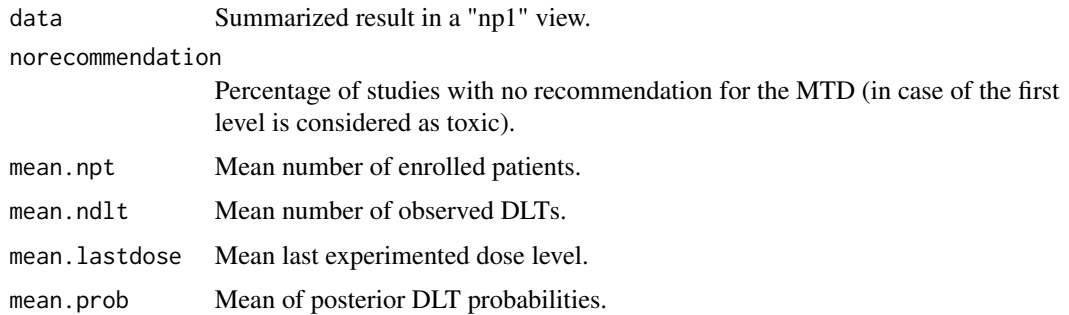

# Author(s)

Benjamin Esterni, Baboukar Mane. Unite de Biostatistique et de Methodologie, Institut Paoli-Calmettes, Marseille, France.

# References

O'Quigley J., Pepe M., Fisher L. (1990). Continual Reassessment Method: a practical design for Phase I clinical trials in cancer. Biometrics 46, 33-48. <https://doi.org/10.2307/2531628>

O'Quigley J., Shen LZ. (1996). Continual Reassessment Method: a likelihood approach. Biometrics 52, 673-684. <https://doi.org/10.2307/2532905>

<span id="page-15-0"></span>Paoletti X., Kramar A. (2009). A comparison of model choices for the Continual Reassessment Method in phase I cancer trials. Statistics in Medecine 28, 3012-3028. <https://doi.org/10.1002/sim.3682>

Chamorey Emmanuel. (2009). Methodologie des essais de phase precoce en cancerologie: evolution des schemas et apport de la pharmacologie. These.

Garret-Mayer Elizabeth. (2006). The Continual Reassessment Method for dose-finding studies: a tutorial. Clinical Trials: 57-71. <https://doi.org/10.1191/1740774506cn134oa>

#### See Also

[Crm](#page-4-1), [simCrm](#page-10-1)

# Examples

ssimCrm(c(0.1,0.2,0.3,0.35,0.45),firstdose=1,target=0.33,n=100)

<span id="page-15-1"></span>troisPtrois *Dose escalation with the 3+3 design*

# Description

The function gives the next level to include patients following a 3+3 design. Needs an updated input dataframe with the CreData() structure.

#### Usage

```
troisPtrois(data = data, lastdose)
```
#### Arguments

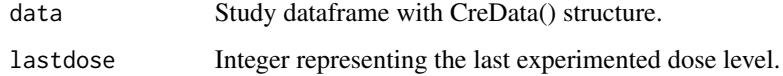

#### Value

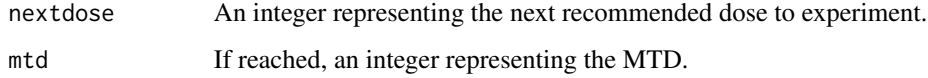

# Author(s)

Benjamin Esterni, Baboukar Mane. Unite de Biostatistique et de Methodologie, Institut Paoli-Calmettes, Marseille, France.

#### <span id="page-16-0"></span>updata and the set of the set of the set of the set of the set of the set of the set of the set of the set of the set of the set of the set of the set of the set of the set of the set of the set of the set of the set of th

# References

O'Quigley J., Pepe M., Fisher L. (1990). Continual Reassessment Method: a practical design for Phase I clinical trials in cancer. Biometrics 46, 33-48. <https://doi.org/10.2307/2531628>

O'Quigley J., Shen LZ. (1996). Continual Reassessment Method: a likelihood approach. Biometrics 52, 673-684. <https://doi.org/10.2307/2532905>

Paoletti X., Kramar A. (2009). A comparison of model choices for the Continual Reassessment Method in phase I cancer trials. Statistics in Medecine 28, 3012-3028. <https://doi.org/10.1002/sim.3682>

Chamorey Emmanuel. (2009). Methodologie des essais de phase precoce en cancerologie: evolution des schemas et apport de la pharmacologie. These.

Garret-Mayer Elizabeth. (2006). The Continual Reassessment Method for dose-finding studies: a tutorial. Clinical Trials: 57-71. <https://doi.org/10.1191/1740774506cn134oa>

#### See Also

[sim3p3](#page-9-1), [ssim3p3](#page-12-1)

#### Examples

```
# Study initialization
data<- CreData(5,c("5 mg/m2","7 mg/m2","10 mg/m2","15 mg/m2","20 mg/m2"))
data
# Three patients are treated at the dose 1, without any observed DLT:
data<- updata(data,lastdose=1,npt=3,ndlt=0)
data
# 3+3 design
troisPtrois(data,lastdose=1)
```
updata *Update the CRM dataframe after new patients' collected data*

#### Description

This function uptdates the CRM dataframe (result of the CreData routine) with new treated patients or observed DLTs.

#### Usage

updata(data = data, lastdose, npt, ndlt)

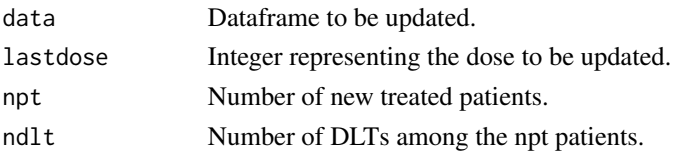

# <span id="page-17-0"></span>Value

Updated dataframe.

# Author(s)

Benjamin Esterni, Baboukar Mane. Unite de Biostatistique et de Methodologie, Institut Paoli-Calmettes, Marseille, France.

#### References

O'Quigley J., Pepe M., Fisher L. (1990). Continual Reassessment Method: a practical design for Phase I clinical trials in cancer. Biometrics 46, 33-48. <https://doi.org/10.2307/2531628>

O'Quigley J., Shen LZ. (1996). Continual Reassessment Method: a likelihood approach. Biometrics 52, 673-684. <https://doi.org/10.2307/2532905>

Paoletti X., Kramar A. (2009). A comparison of model choices for the Continual Reassessment Method in phase I cancer trials. Statistics in Medecine 28, 3012-3028. <https://doi.org/10.1002/sim.3682>

Chamorey Emmanuel. (2009). Methodologie des essais de phase precoce en cancerologie: evolution des schemas et apport de la pharmacologie. These.

Garret-Mayer Elizabeth. (2006). The Continual Reassessment Method for dose-finding studies: a tutorial. Clinical Trials: 57-71. <https://doi.org/10.1191/1740774506cn134oa>

# See Also

[CreData](#page-3-1)

#### Examples

```
# Study initialization
data<- CreData(5,c("5 mg/m2","7 mg/m2","10 mg/m2","15 mg/m2","20 mg/m2"))
data
```

```
# Three patients are treated at the dose 1, without any observed DLT:
data<- updata(data,lastdose=1,npt=3,ndlt=0)
data
```
# <span id="page-18-0"></span>Index

∗ UBCRM UBCRM-package, [2](#page-1-0) ail1 *(*aip*)*, [3](#page-2-0) ail2 *(*aip*)*, [3](#page-2-0) aip, [3](#page-2-0) ait1 *(*aip*)*, [3](#page-2-0) ait2 *(*aip*)*, [3](#page-2-0) CreData, [4,](#page-3-0) *[18](#page-17-0)* Crm, [5,](#page-4-0) *[12](#page-11-0)*, *[16](#page-15-0)* fl *(*fp*)*, [7](#page-6-0) fp, [7](#page-6-0) ft *(*fp*)*, [7](#page-6-0) Ll *(*Lp*)*, [8](#page-7-0)  $Lp, 8$  $Lp, 8$ Lt *(*Lp*)*, [8](#page-7-0) psil *(*psip*)*, [9](#page-8-0) psip, [9](#page-8-0) psit *(*psip*)*, [9](#page-8-0) sim3p3, [10,](#page-9-0) *[14](#page-13-0)*, *[17](#page-16-0)* simCrm, *[6](#page-5-0)*, [11,](#page-10-0) *[16](#page-15-0)* ssim3p3, *[10](#page-9-0)*, [13,](#page-12-0) *[17](#page-16-0)* ssimCrm, *[6](#page-5-0)*, *[12](#page-11-0)*, [14](#page-13-0) troisPtrois, *[10](#page-9-0)*, *[14](#page-13-0)*, [16](#page-15-0) UBCRM *(*UBCRM-package*)*, [2](#page-1-0) UBCRM-package, [2](#page-1-0) updata, *[4](#page-3-0)*, [17](#page-16-0)